# **令和5年度 入間市職員採用試験(民間企業等経験者採用)受験案内**

#### **1 募集職種・職務内容**

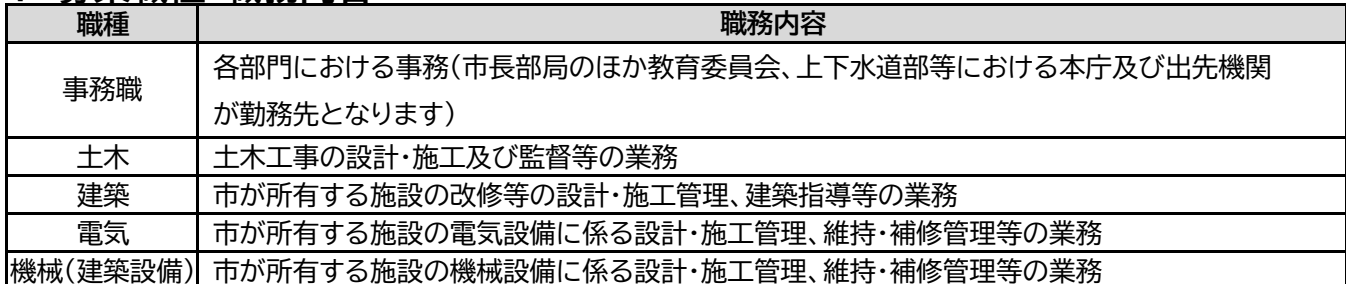

### **2 採用予定人数・受験資格**

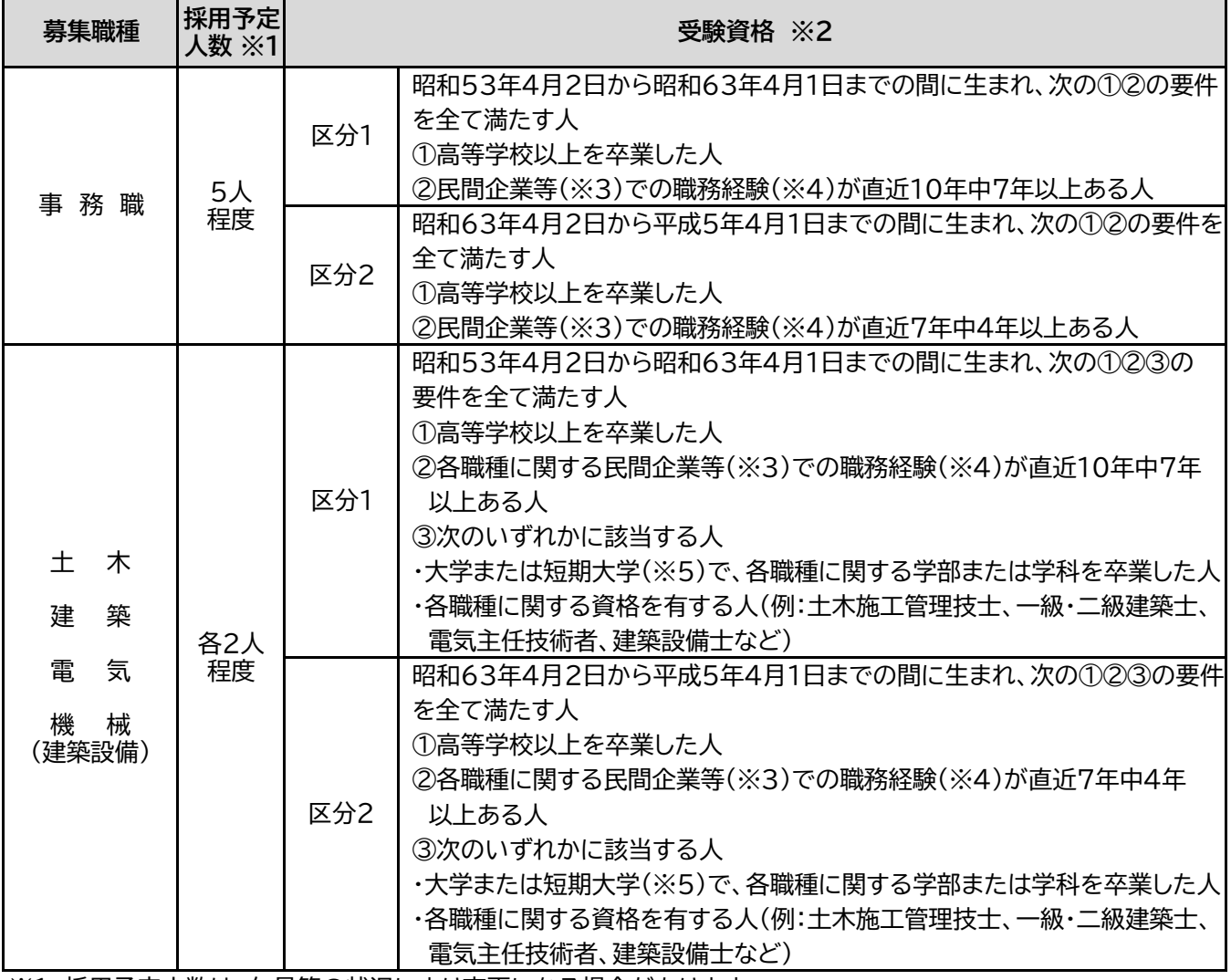

※1 採用予定人数は、欠員等の状況により変更になる場合があります。

※2 日本国籍を有しない人も受験できますが、その要件を在留期間に制限のない「永住者」及び「特別永住者」の 資格を持った人とします。

地方公務員法第16条に規定する欠格条項に該当する人は受験できません。(下記参照)

- ・ 禁固以上の刑に処せられ、その執行を終わるまで又はその執行を受けることがなくなるまでの人
- ・ 日本国憲法施行の日以降において、日本国憲法又はその下に成立した政府を暴力で破壊することを主張する 政党その他の団体を結成し、又はこれに加入した人 等
- ※3 民間企業等には、官公庁・自営業を含みます。
- ※4 職務経験は令和5年11月1日現在とし、フルタイム(週38.75時間以上の勤務時間)に換算した年数とします。 なお、正規雇用・非正規雇用は問いません。
- ※5 専修学校の専門課程のうち、修業年限が2年以上で1,600時間以上の授業の履修を義務づけているものは、 短期大学扱いとします。

# **3 受験申込・一次試験**

**一次試験は、(1)エントリーシート試験・(2)動画投稿面接試験・(3)SPI3試験です。各試験の間の合否判定は行い ません。ただし、いずれかの試験において未提出や未受験がある場合、辞退の取り扱いとします。**

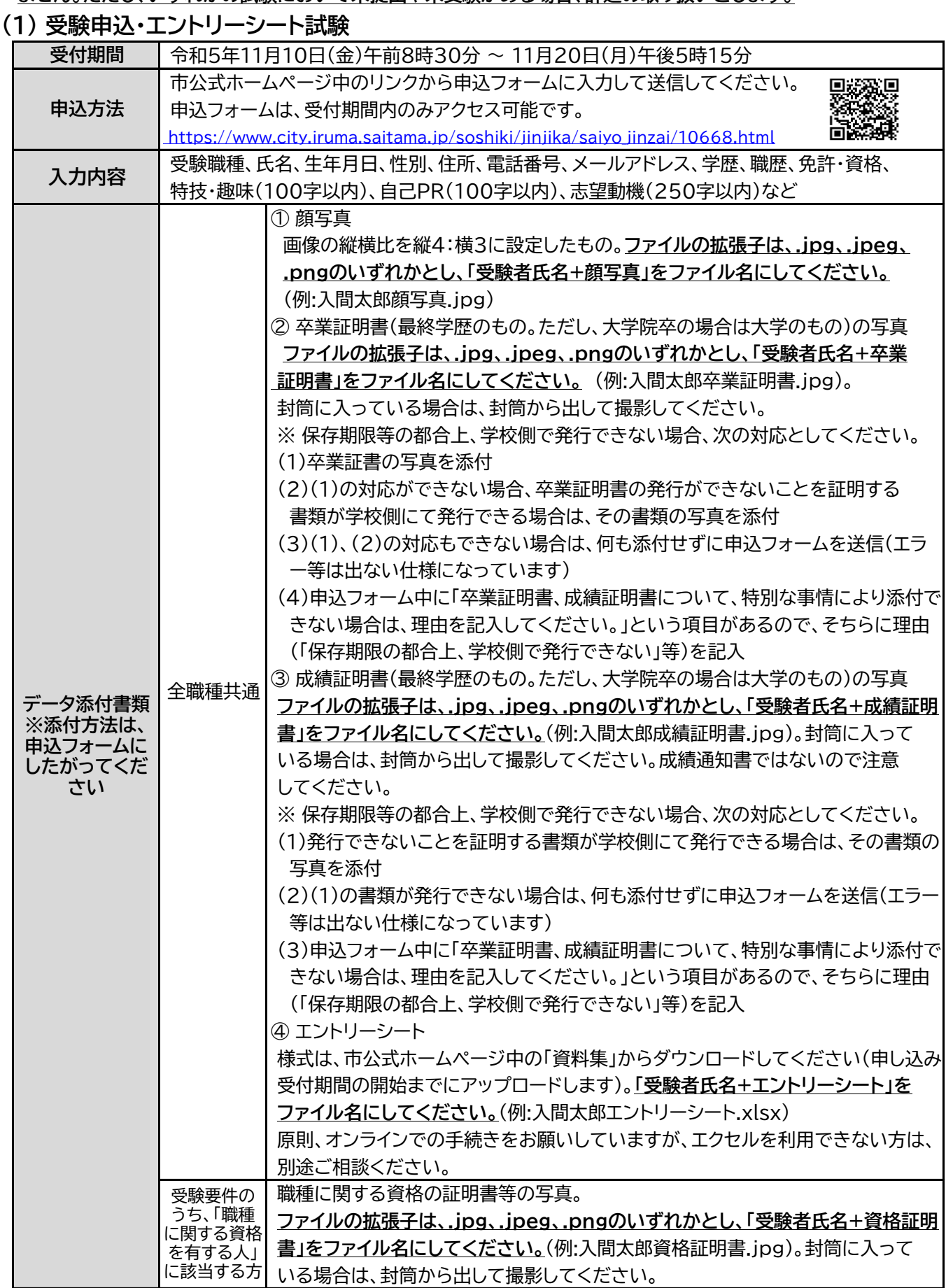

- ※ 写真データを添付するものについては、全体が写った明瞭な画像(記載内容が読み取れるもの)を添付して ください。試験合格者には、別途原本を提出していただきます。
- ※ **添付書類がそろっていない場合、受付扱いにできない場合があります。**
- ※ 提出書類の各種証明書は、交付日から起算して**6ヶ月以内**のものが有効となります。
- ※ 日本国籍を有しない人については、上記の書類の他、在留資格及び在留期間等を確認することができる書類 (在留カード、特別永住者証明書等)の写真を添付してください。
- ※ 添付するデータファイルの拡張子は変更しないでください。また、ファイル名が空欄であるとシステムエラーが 発生しますので、必ず指定したファイル名を使用してください。
- ※ 面接試験以外は活字による案内となります。障害等により、受験の際に何らかの配慮を希望される方は、申込 フォームの所定の欄に記入してください。ただし内容によっては、試験の実施上、配慮できない場合もあります。 ※ 提出された個人情報は、採用試験及び採用関係事務において使用します。
- ※ **申込フォームの送信後、送信完了メールが[no-reply@logoform.st-japan.asp.lgwan.jp]より送信 されますので、必ず確認してください。申込後の各種連絡については、[jinji-saiyo@city.iruma.lg.jp] からのメールで行います。いずれのアドレスについても、必ず使用するデバイスのメール受信設定を確認し、 受信できるようにしておいてください。送信完了メールは自動送信です。届かない場合は、迷惑メールフォルダ 等に振り分けられている可能性があるので確認してください。**
- ※ **提出書類に不備等がある場合、上記の[jinji-saiyo@city.iruma.lg.jp]から連絡しますので、随時メール の確認をしてください。**
- ※ 原則、オンラインでの手続きをお願いしていますが、インターネットを利用できない方は、別途ご相談ください。

**(2) 動画投稿面接試験**

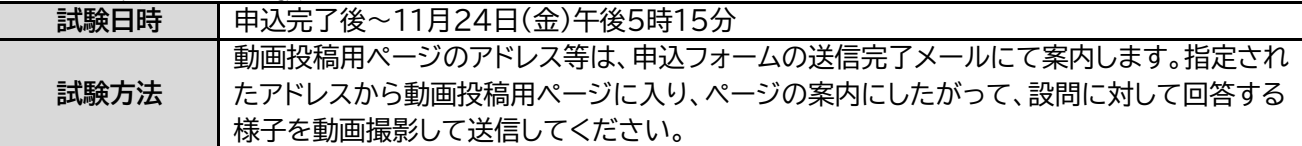

※ 原則、オンラインでの手続きをお願いしていますが、インターネットを利用できない方は、別途ご相談ください。

※ **動画の送信後、送信完了メールが[noreply@applynow.jp]より送信されますので、必ず確認してくだ さい。**また、使用するデバイスのメール受信設定を確認し、必ず受信できるようにしておいてください。送信完了 メールは自動送信です。届かない場合は、迷惑メールフォルダ等に振り分けられている可能性があるので確認 してください。

#### **(3) SPI3試験**

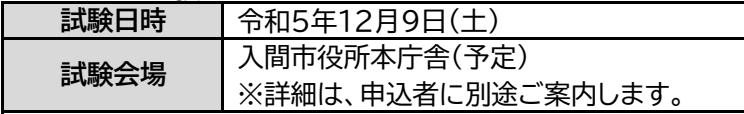

**結果通知 令和5年12月下旬に、市公式ホームページにて合格者の受験番号を発表し、合格者に対して** 合格通知をメールで送付します。**不合格者及び未受験者に対する通知はありません。**

#### **4 二次試験**

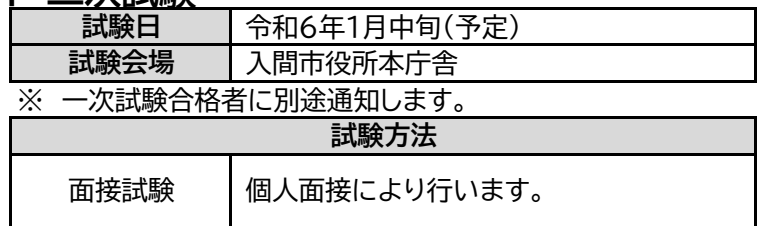

### **5 合格から採用まで**

- (1)二次試験合格者については、職種ごとに採用候補者名簿に記載し、欠員状況により順次採用しますが、採用期 日は原則として令和6年4月1日以降となります。
- (2)採用候補者名簿の有効期限は名簿に記載した日から1年間です。
- (3)合格者を対象に、2月頃に健康診断を実施します。
- (4)心身の故障のため職務の遂行に支障があり、又はこれに耐えないことが明らかになった場合は、採用候補者 名簿から削除されます。
- (5)日本国籍を有しない人は、公権力の行使に当たる行為や市の重要な施策決定を行う職務又はこれらに参画す ることを職務とするものへの任用を制限される場合があります。

## **6 注意事項等(必ず確認してください)**

 採用試験の費用には市民の皆様の貴重な税金が使われています。**試験を申し込まれる方は必ず受験される ようお願いします。**

## **7 問い合わせ先**

試験の申込や実施等について不明な点等がありましたら、次の連絡先までお問い合わせください。

入間市総務部人事課 人事担当(新里・浅野) 〒358-8511 埼玉県入間市豊岡一丁目16番1号 TEL 04-2964-1111 mail jinji-saiyo@city.iruma.lg.jp